#### I12 - Bases de numération, codage

1. Base de numération

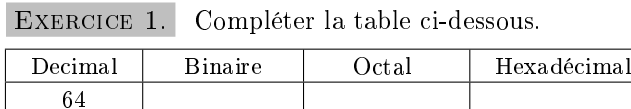

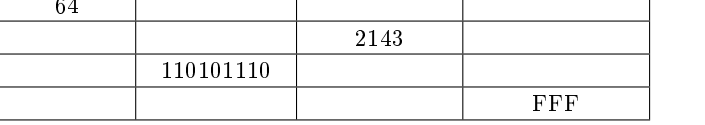

### EXERCICE 2.

- (1) Les nombres suivants sont écrits en base deux : 101, 110, 11, 1011, 1100, 1001, 10. Les ordonner, puis intercaler un nouveau nombre entre chacun de ces nombres, quand c'est possible.
- (2) Ecrire, en base deux, les 8 nombres consécutifs qui suivent  $(1001)_{deur}$

EXERCICE 3. Effectuer les additions suivantes respectivement dans les bases deux et seize :

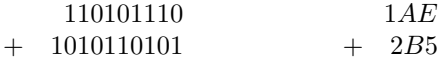

## EXERCICE 4. Multiplication égyptienne

La technique de multiplication de deux nombres dans l'Égypte antique reposait sur la décomposition en puissance de deux pour le plus grand nombre puis la construction d'une table des puissances de deux multipliées par le deuxième opérateur (de 1 à la plus grande puissance de deux trouvée lors de la décomposition).

Le gros avantage de cette technique est qu'elle ne fait intervenir que des additions, des soustractions et des multiplications par deux.

Description de la méthode :

- (1) recherche de la plus grande puissance de deux inférieure ou égale au nombre le plus grand,
- (2) soustraire cette puissance de deux et recommencer l'opération jusqu'à ce qu'il ne reste plus « rien » (pas de zéro dans les mathématiques égyptiennes).

(3) construire la table des puissances de deux (jusqu'à la plus grande puissance trouvée) multipliées par le deuxième opérateur (en pratique, chaque entrée de la table est calculée en multipliant le résultat précédent par deux).

Exemple : pour le calcul de  $25 \times 7$ ,  $2^4$  est la puissance la plus petite qui approche  $25,$ on calcule donc  $25 - 16 = 9$ ,  $9 - 8 = 1$  et  $1 - 1 =$  rien; puis on construit la table des puissances de deux multipliées par 7 soit 7, 14, 28, 56, 112; on trouve  $112+56+7=175$ .

Utiliser la méthode pour l'opération  $33 \times 9$ .

# EXERCICE 5. Segmentation de la mémoire

Le bus d'adresses du 8086 (un microprocesseur CISC 16 bits fabriqué par Intel à partir de 1978) possède 20 bits, or le compteur de programme (CO) est de 16 bits.

- (1) Sachant que les mots sont de 8 bits, quelle est la taille de la mémoire physique ? Quelle est la taille maximale d'un programme ?
- (2) Sans tenir compte des données, combien de programmes de taille maximale sont susceptibles d'être présents en mémoire ?
- (3) Ces zones mémoires allouées à un programme sont appelées segments. L'adressage d'un segment se fait grâce à un registre de base et le déplacement à l'intérieur de chaque segment se fait par un registre de déplacement (*offset*). Une adresse physique est obtenue grâce au calcul : base  $\times n$  + offset. Que vaut n?

#### 2. CODAGE

## EXERCICE 6.

Combien faut-il de bits pour coder les entiers des intervalles suivants :  $-0 \le N \le 500$ ?  $-200 \leq N \leq +200$ ?

#### EXERCICE 7.

Trouver le codage de +60 et −60 sur 8 bits pour les diérents codage : signe + valeur absolue, en complément logique, en complément arithmétique.

## EXERCICE 8.

Donner l'interprétation des séquences binaires suivantes :

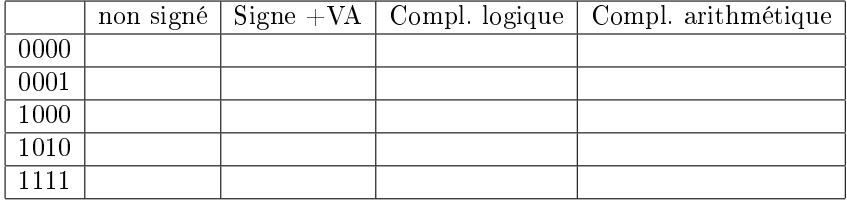